## LDAP106: Administration & Advanced Topics

If your find these documents useful and feel the need to express that opinion in a tangible way, consider selecting an item from my Amazon Wish List. awilliam@whitemice.org

# **Copyright**

© 2004 Adam Tauno Williams (awilliam@whitemice.org)

Permission is granted to copy, distribute and/or modify this document under the terms of the GNU Free Documentation License, Version 1.1 or any later version published by the Free Software Foundation with no Invariant Sections, no Front-Cover Texts, and no Back-Cover Texts. You may obtain a copy of the GNU Free Documentation License from the Free Software Foundation by visiting their Web site or by writing to: Free Software Foundation, Inc., 59 Temple Place - Suite 330, Boston, MA 02111-1307, USA.

If you find this document useful or further it's distribution we would appreciate you letting us know.

#### **Performance**

•The Prime Directive Of Performance Tuning

- "No statement or term ever has any meaning whatso-ever without context"
	- First corollary of the Prime Directive
		- "You must consistently collect benchmark information.", this provides the context for tuning the system.
			- Since the parameters of the system [ the context ] constantly change, performance tuning is an on going iterative process.

#### **Multiple Caches**

#### Database

BDB Backend cachesize #### BDB Backend set\_cachesize *## ##### ##*

•One of the confusing aspects is that there are multiple data caches. • Summary: You use both.

These are two completely different caches and both are used at the same time. The BDB library cache controls how much memory, in bytes, is used by the library to maintain its internal bookkeeping information. The back-bdb entry cache controls how many LDAP entries to cache, independent of their size in bytes.

 $\overline{\phantom{a}}$ Fetching data from the BDB library is a lot slower than fetching from the entry cache. The BDB library locks data on a page level, and a page generally carries at least two data items in it, usually more. If multiple threads need access to data items that reside on the same page, they will be blocked and only one at a time will progress. The back-bdb entry cache stores one LDAP entry per cache entry. If multiple threads need access to multiple entries, they most likely will not interfere with each other.

You cannot use only one or the other, because the absence of either cache will slow down the entire system. You need both. --Howard Chu

#### **Cache Size**

- ●OpenLDAP maintains a cache of the most frequently accessed objects.
	- The size of this cache, in entries, is set via the "cachesize" directive.
		- cachesize 10000
			- Store 10,000 entries in the cache.
		- The value is the number of entries, not bytes; since entries can vary greatly in size, the resulting consumption of the cache can only be known via testing.

#### **Index Cache**

- ●The idlcachesize is a relatively new OpenLDAP directive
	- The default is 0
	- idlcachesize determines the size, in slots, of the search cache.
		- The search cache remembers frequently executed queries so their result set can be returned to a client without
			- walking the database.
		- This is used heavily by the new back-hdb.
			- If using back-hdb idlcachesize should be at least three times the size of the entry cache.

# **Other Directives**

#### ●sizelimit ####

- The maximum number of objects that can be requested from the server in a single query.
- ●threads ##
	- Maximum number of worker threads.
		- Having too many threads will kill server performance.
		- Having two few threads will stall clients.
- ●idletimeout <seconds>
	- Throw connections away that have been idle for a given number of seconds.
		- Saves resources consumed by possibly dead clients.
			- Setting too low will cause lots of rebinds, and SASL binds are expensive.

# **Specific Limits**

# Set query Size Limits & Search Timeouts limits anonymous size.soft=512 size.hard=1024 size.unchecked=32767 time.soft=10 time.hard=60 limits group="cn=Administrators,ou=Entities,ou=Access Control,dc=rss,dc=nw" size.soft=unlimited size.hard=unlimited size.unchecked=unlimited time.soft=60 time.hard=120 limits dn.exact="uid=syncrepl,ou=Entities,ou=Access Control,dc=rss,dc=nw" size.soft=unlimited size.hard=unlimited size.unchecked=unlimited time.soft=unlimited time.hard=unlimited  $\lim$ its users  $\triangleleft$  size.soft=1024 size.hard=2048 size.unchecked=32767 time.soft=15 time.hard=60 For whom

Limits

#### **BDB**

●OpenLDAP using either the back-bdb or back-hdb backend utilizes the Sleepycat BDB database system for actual on disk storage.

• The most dramatic influence on the performance and stability of your OpenLDAP DSA is the performance of the underlying BDB database.

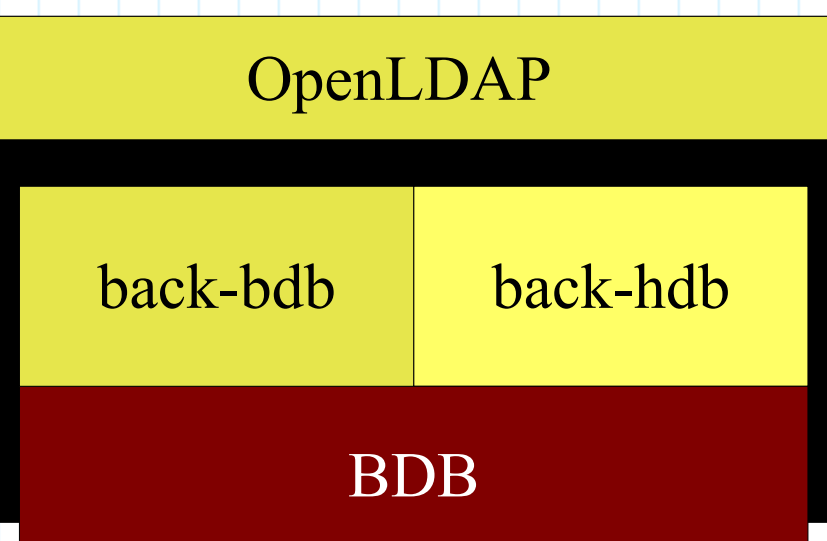

●New OpenLDAP (>2.2.23) installations should use the back-hdb backend. • back-bdb is the

second choice.

# **Sleepycat Utilities**

•The Sleepycat BDB packages provide a variety of database tools.

- db\_stat
	- Provides statistical information about the database.
- db archive
	- Provides facilities to backup a BDB database and manage transaction logs.
- db\_recover
	- Repair a damaged BDB database or clean-up a database from an abnormal shutdown.
- db checkpoint
	- Force a database checkpoint.

#### **BDB Cache Performance**

• An OpenLDAP backed uses a collection of databases (each file is a B-tree database).

- db stat -m -h /var/lib/ldap
	- Shows information about each database
		- Must be executed on a live system

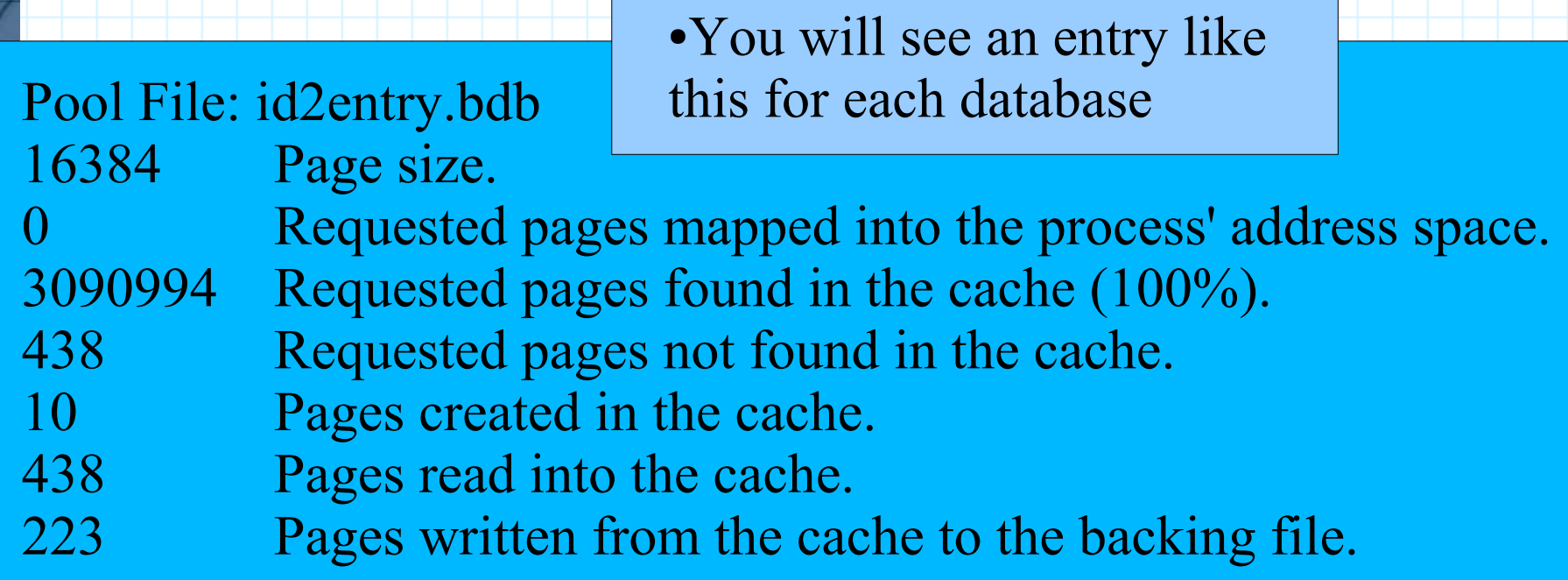

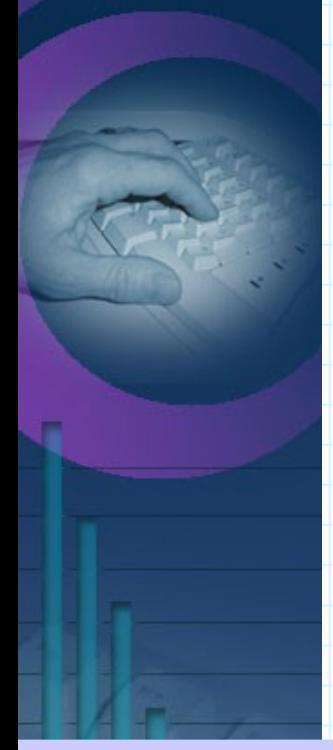

These values are from a small test system, hence the trivial sizes, enterprise systems will yield more impressive results.

# **dn2is.bdb & id2entry.bdb**

- ●The two main databases are dn2id.bdb and id2entry.bdb
	- You want at least enough cache to contain all the internal nodes in both these files.
		- Lacking that will result in SERIOUS availability problems.
		- \$ db stat -d /var/lib/ldap/dn2id.bdb
			- 4096 Underlying database page size. *dnps*
			- 14 Number of tree internal pages. *dnip*
			- id2entry.bdb always uses a 16Kb page size
			- \$ db\_stat -d /var/lib/ldap/id2entry.bdb
				- 16384 Underlying database page size. *idps*
					- 1 Number of tree internal pages. *idip*
				- dn2id.bdb uses the page size of the underlying file-system.
		- Calculate bare minimum cache size
			- $1.10 * ((dnip + 1) * dnps) + ((idip + 1) * idps))$
			- 1.10 \*  $((14 + 1) * 4096) + ((1 + 1) * 16384)) =$ 
				- $\bullet$  1.10  $\ast$  (15  $\ast$  4096) + (2  $\ast$  16384))
					- 1.10 \* (61,440 + 32767) =  $103.5$  Kb

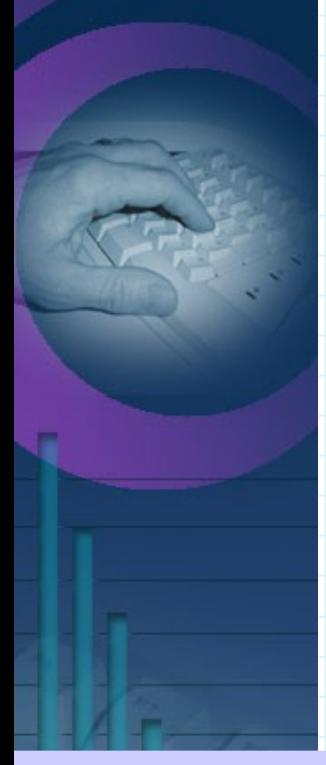

These values are from a small test system, hence the trivial sizes, enterprise systems will yield more impressive results.

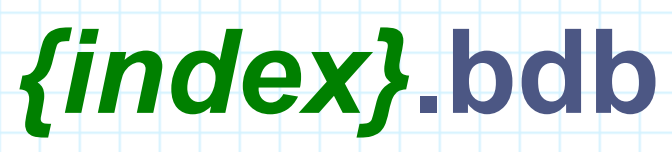

- •You must also calculate the minimum cache for each index you declare.
- S db stat -d /var/lib/ldap/cn.bdb
- 4096 Underlying database page size. *dnps*
- 2 Number of tree internal pages. *dnip*
	- Calculate the minimum cache size
		- 1.10 \*  $((dnip + 1) * dnps)$
	- $\bullet$  1.10  $*$  ((1+1)  $*$  4096) = 90.1Kb
	- Calculate for each index
		- Add sum of index to previously calculated valued
			- $\cdot$  103.5 + 90.1 = 193.6Kb
				- This is the minimum cache required for BDB to operate without problems.
					- Increasing much beyond these values won't help until you make the cache large enough to contain your entire database.

# **Setting the BDB Cache Size**

•The BDB cache size is set using the "set\_cachesize" directive in a file names DB\_CONFIG in your back-bdb database directory.

- FILE MUST BE READABLE BY THE DSA!
- set\_cachesize *bytes gbytes ncache*
	- where
		- *bytes* = Size of cache in bytes to create
		- *gbytes* = Size of cache in gigabytes to create
		- *ncache* = Number of caches to create
			- $\bullet$  So ultimate cache size  $=$ 
				- $\cdot$  (*bytes* + (*gbytes* \* 1024^3)) \* *ncache* bytes
	- A setting of "set\_cachesize 256000 1 1" creates a BDB cache size of 1,048,826Kb.

# **Logging**

- •The BDB environment is transactional and uses transaction logs much like a traditional RDBMS.
	- There are three important DB CONFIG directives for adjusting log performance
		- set 1g dir *log\_directory* 
			- For enterprise systems set the log directory to a seperate set of spindles than the database itself
		- set lg bsize log buffer size in bytes
			- Default is 32Kb which is MUCH to small. A value of a few megabytes is probably reasonable for most systems.
		- set\_lg\_max *maximum\_log\_size\_in\_bytes*
			- Default is 10Mb, which is reasonable for most systems.
	- BDB logs are named log.*{10digitnumber}*, with

*10digitnumber* incrementing upwards for each new log.

• db archive -r -h /var/lib/ldap will remove unneeded log files.

# **Checkpoint**

• A checkpoint is a periodic forced flush of outstanding data from buffers to disk.

- Checkpointing ensures that in the event of abnormal termination that all data exists on the disk, at least within the transaction logs.
- In OpenLDAP the BDB based backends provide a "checkpoint" *kb min*" directive.
	- *kb* ensures that a checkpoint occurs after so many kilobytes of data have been sent to the buffer.
	- *min* ensures that a checkpoint occurs at least every so many minutes.
		- The larger your checkpoint values the more efficient (blocked) your I/O
		- The smaller your checkpoint values the less likely you are to loose data in the event of an abnormal termination.
- The db checkpoint utility can be used to invoke a checkpoint at any time.

## **syslogd**

●syslogd is equivalent to the Windows Event Log and is used by various services to record state and events.

- syslogd can have a disastrous effect on system performance.
	- In OpenLDAP the data sent to syslogd is controlled by the
		- "loglevel" global directive.
		- A setting of "loglevel 0" disables sending data to syslogd.
			- If your DSA seems sluggish, first try setting "loglevel"
				- 0" and see if the situation improves.
				- If so, then adjust to some reasonable log level.

#### **syslogd**

●Typically syslogd performs an fsync() *after-every-single-logwrite-operation*.

- This will completely squelch system I/O if you are logging a great deal of information.
	- You can disable fsync() for a given log file by prepending it's name in syslogd.conf with a hyphen ("-")
		- Disabling fsync() means you could loose the last few log entries if a system abend occurs.

#### **Access Control**

●Possibly the most formidable area of DSA configuration is access control.

- OpenLDAP provides two means of access control
	- "Traditional" Access Control Lists [ Rules ]
		- Contained in an external configuration file.
	- ACI (Access Control Information)
		- Contained in the Dit.

#### **SSF**

- •The term SSF (Security Strength Factor) is used throughout OpenLDAP access control.
	- Indicates the relative security of a connection.
		- $\bullet$  0 = Not secure
		- $\bullet$  1 = Integrity protection
		- $\bullet$  56 = DES Encryption
		- $\cdot$  112 = 3DES Encryption
		- AES can be 128,192, or 256
	- The global "security" directive can be used to establish minimum ssf levels for various operations.
		- security ssf=1 update ssf=112
			- All operations require integrity checking, while all write operations must be performed over 3DES or better encryption.

# **ACL vs. ACI**

●Advantages of ACI

- Access control can be modified on the fly.
- Access control is replicated along with the data.
- Access control can be programatically adjusted.
- ●Disadvantages
	- No regular expression support.
	- Every-single-object-requires-access-control-information.
	- Syntax is complicated.
	- Subordinate to ACLs, interaction can be complicated.

#### **ACI**

- ●An ACI reads like: OID#SCOPE#RIGHTS#TYPE#SUBJECT
	- OID Not Used.
	- SCOPE Always "entry", the object itself.
	- RIGHTS See next slide.
	- TYPE
		- "access-id" Rule applies to a DN.
		- "public" Matches any context, including anonymous.
		- "self" Matches bind context of object itself.
			- As if "access-id" with the object's own DN.
		- "dnattr" -
		- "group Rule applies to a group. a "groupOfNames".
		- "role" Same as group, but specifies an "organizationalRole".
		- "set" A dynamic set
		- "set-ref" A dynamic set with dereferencing.
	- SUBJECT The value referred to by the TYPE.

#### **ACI**

- ●An ACI reads like: OID#SCOPE#RIGHTS#TYPE#SUBJECT
	- RIGHTS A series of statements separated by semi-colons.
		- Statements look like: ACTION;PERMISSION;TARGET
			- ACTION Always "grant"
			- PERMISSION Privilege to grant.
				- $w =$  write
				- $\bullet$  r = read
				- $\bullet$  c = compare
				- $\bullet$  s = search
				- $x =$  authenticate
			- TARGET Entity to grant privileges to.
				- *attribute*
				- "[entry]" The object itself
				- "[children]" Ability to create subordinates.
				- "[all]" All attributes of the object.

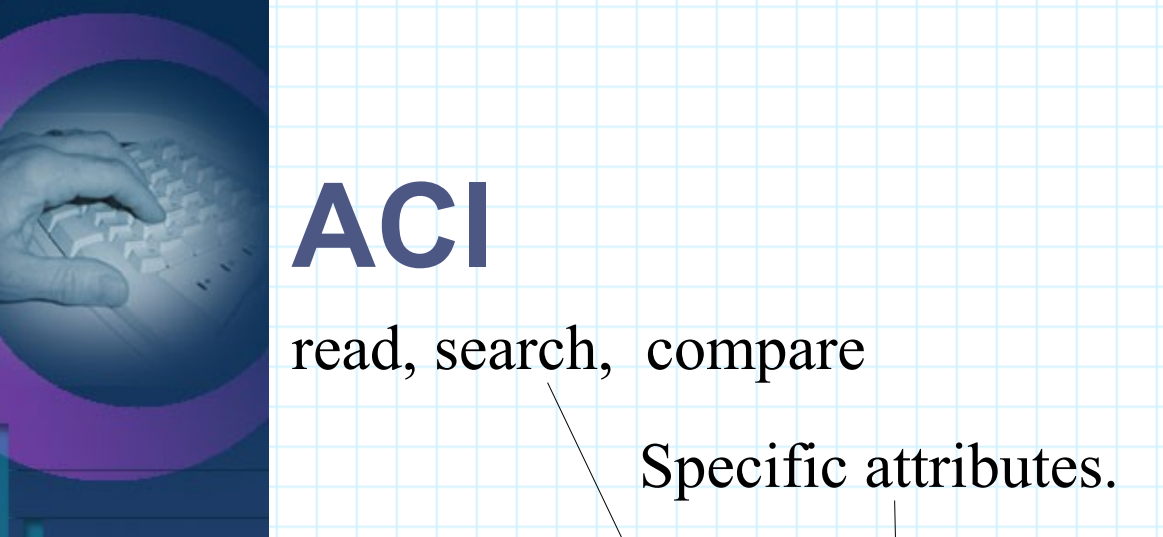

OpenLDAPaci: 1#entry#grant;r,w,s,c;[all]#group#cn=enterprise admins,ou=groups,o=acme OpenLDAPaci: 2#entry#grant;r,w,s,c;[all##group#cn= admins,ou=groups,l=dallas,o=acme OpenLDAPaci: 3#entry#grant;w,s,c;userPassword;r,s;mail#access-id#uid=user1,... OpenLDAPaci: 4#entry#grant;r,s,c;[all]#group#cn=all acme,ou=groups,o=acme

read, search, compare

Grant to the "cn=all acme" groupOfNames.

This user.

All attributes of object.

#### **ACL: Structure**

●access to <what>  $by **who>**$ by <who> <access> <control>  $by **who>  <**control>$ by  $*$  none stop  $\leftarrow$  Implicit last clause.

●Lines starting with whitespace are assumed to be a continuation of the previous line.

#### **ACL: <what>**

• access to  $\leq$ what>

- by <who> <access> <control>
- $\bullet$  <what>
	- \* Matches everything.
	- dn. <dnstyle>=<dnpattern>
		- exact Match the  $\leq$ dnpattern> exactly.
		- one Match all DNs immediately subordinate to the <dnpattern>.
		- subtree Match all DNs subordinate to the <dnpattern>.
		- regex Match the DN to the dnpattern regular expression.

#### **ACL: <what>**

• access to  $\leq$ what>

- by <who> <access> <control>
- $\bullet$  <what>
	- attrs=<attribute>,<attribute>,<@objectclass>
		- List of comma separated attributes.
		- List of comma separated objectclass names.
			- Objectclass names are prefixed with an ampersand.
		- There are two special attributes:
			- entry
				- Represents access to the object itself (deletion).
			- children
				- Represents access to subordinate objects
					- The ability to create children.

access to dn.regex="ou=([^,]+),ou=mtaClusters,ou=SMTP.. attrs=children,entry

by group/organizationalrole/roleOccupant.expand="cn=\$1 Mail Cluster,ou=AccessControl,dc=....

#### **ACL: <what>**

access to dn.one="ou=addressBooks,ou=Mail,ou=SubSystems,o=Morrison Industries,c=US" attrs=entry,@organizationalUnit by group="cn=DSA Administrators,ou=AccessControl,o=Morrison Industries,c=US" write by group="cn=Mail Administrators,ou=Access Control,o=Morrison Industries,c=US" write by \* read access to dn.regex="ou=([^,]+),ou=addressBooks,ou=Mail,ou=SubSystems,o=Morrison Industries,c=US\$" attrs=children,entry by dn.regex="cn=\$1,ou=People,o=Morrison Industries,c=US" write by \* none

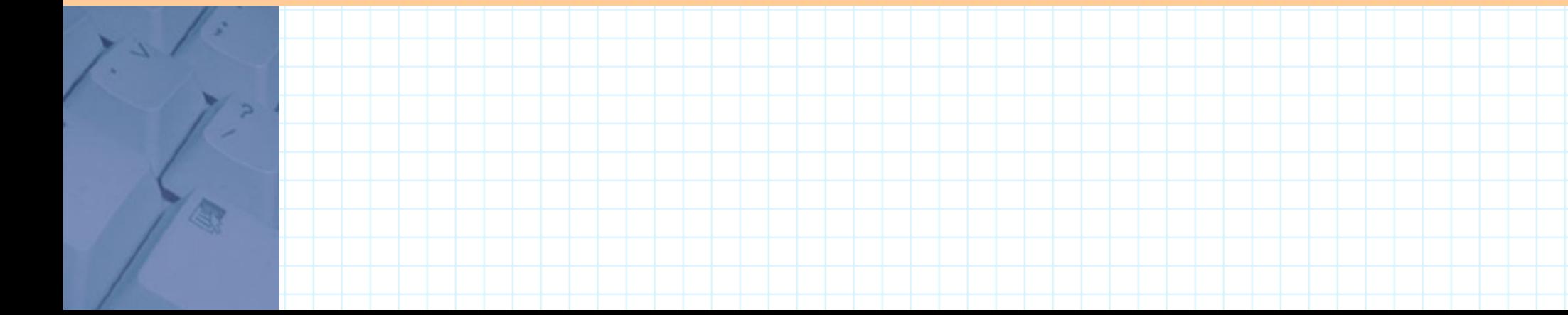

### **ACL: <who>**

• access to  $\leq$ what $>$ 

- by <who> <access> <control>
- $\bullet$   $\langle$ who $\rangle$ 
	- \* | anonymous | users | self
		- Simple  $\langle$ who $\rangle$  qualifiers
	- dn. <style>=<dnpattern>
		- $\bullet$  <style>
			- extact A literal DN
			- expand Used for substitution if  $\langle$ what $\rangle$  was a

dn.regex.

- dnattr=<attr>
	- The named attribute contains DNs the clause applies to.

access to dn.regex="ou= $([\wedge,]+\)$ ,ou=addressBooks,...

 attrs=children,entry,@inetOrgPerson by dn.expand="cn=\$1,ou=People,...

- Frequently "owner"
- $aci =$ 
	- The named attribute contains ACI elements to be evaluated.

#### **ACL: <who>**

• access to  $\leq$ what $>$ 

- by <who> <access> <control>
- $\bullet$  <who>
	- Static groups
		- group/*objectclass/attribute*.<style>=<dnpattern>
			- The group  $\leq$  what lets you grant privileges to a collection of entities.
				- objectclass Optional objectclass for the referenced group object, defaults to "groupOfNames"
				- attribute The attribute in the group object containing the group members, defaults to "member".
				- <style> Either exact or expand
					- expand permits regular expression substitution.

access to dn.regex="ou= $([\wedge,]+\)$ ,ou=mtaClusters,ou=SMTP.. attrs=children,entry

by group/organizationalrole/roleOccupant.expand="cn=\$1 Mail Cluster,ou=AccessControl,dc=....

#### **ACL: <who>**

- ●access to <what>
	- $by **who>  < control>**$
	- $\bullet$   $\langle \text{who} \rangle$ 
		- A variety of  $\leq$ what clauses are available for matching parameters of the inbound connection in addition to the bind context.
			- Multiple <what> clauses may be strung together separated by whitespace, they are AND'd together.
			- peername. < peernamestyle > = < peername >
			- sockname. <style>=<sockname>
			- domain.<domainstyle>,<modifier>=<domain>
			- sockurl.<style>=<sockurl>
			- Security related
				- $\cdot$  ssf= $\leq n$
				- transport  $s$ sf= $<$ n $>$
				- tsl ssf= $\langle n \rangle$
				- sasl ssf= $\langle n \rangle$

ssf = Security Strength Factor

#### ACL: <access>

- access to  $\leq$ what $>$ 
	- by <who> <access> <control>
	- <access>
		- $\bullet$  <level>  $|\langle$ priv>
			- $\bullet$  <level>
				- none | auth | compare | search | read | write
					- Levels are additive, each implies all the previous.
			- $\bullet$  <priv>
				- $\bullet \leq = | + | \rangle \leq w | r | s | c | x | 0 \rangle$ 
					- $\bullet \left\vert \left\langle -\right\vert +\left\vert \left\vert -\right\rangle \right\vert$ 
						- Assign, add, or remove privileges
					- $\bullet$   $\langle w | r | s | c | x | 0 \rangle$ 
						- "0" is only used by itself and represents no privileges.

## **ACL: <control>**

- access to <what>
	- by <who> <access> <control>
	- $\bullet$  <control>
		- stop Stop processing ACL rules
			- Implied.
		- continue Continue processing this rule
		- break Stop processing this rule, continue processing next rule.

#### **ACL: <access> <control>**

Continue reading rule

Origin of connection is local

Grant write permission

access to attr=userpassword by peername.ip= $"127.0.0.1"$  =w continue by dn.exact="cn=foo" ssf=56 +rcsx by \* auth

> If DN is "cn=foo" and connection is encrypted grant read, compare, search, and authenticate. (implicit stop)

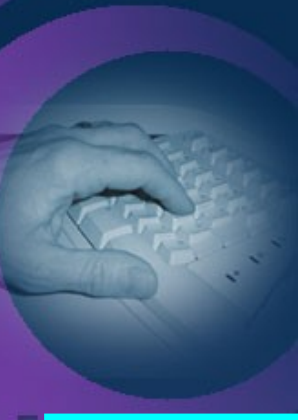

# **Conditional Replication**

●Syncrepl replication can include a filter.

syncrepl rid=52 provider=ldap://littleboy.morrison.iserv.net:389 type=refreshAndPersist searchbase="o=Morrison Industries,c=US" filter="(|(objectclass=organizationalUnit)(morrisonpublicpublish=Y))" scope=sub schemachecking=off updatedn="uid=syncrepl,ou=Replication,ou=SubSystems,o=Morrison Industries,c=US" bindmethod=simple starttls=critical binddn="uid=tyr,ou=Replication,ou=SubSystems,o=Morrison Industries,c=US" credentials=\*\*\*\*\*\*\*\*\*\*\*\*\*\*\*\*

> • Isn't a substitute for access control, but under certain circumstance it can make configuration simpler.

• back-ldap is a virtual backend used for mangling Dit data or joining one Dit into another.

- Supports suffix rewriting
	- o=Morrison Industries becomes dc=morrison-ind,dc=com
- Support attributes rewriting.
- Supports attribute hiding.
- SASL proxy authentication.
	- A user may bind to an back-ldap Dit an access the proxied server with one authentication.
	- Can automatically chase referrals on behalf of clients.
		- For clients that do not support referrals.
		- For clients constrained within a firewall'd network.

#### **back-sql**

•database ldap ●uri uri • Server to proxy (ldap://localhost)  $\bullet$ suffix  $\rightarrow$   $\rightarrow$  suffix • Suffix used by backend.  $\bullet$ suffixmassage  $\leq$ mangled suffix $\geq$   $\leq$ origin suffix $\geq$ • Rewrite remote suffix to local suffix ●lastmod off

● Turn of lastmod caclulation, doesn't make sense for proxied values.

- ●proxyauthzdn& proxyauthzpw
	- Perform SASL Proxy authentication
- ●rebind-as-user
	- Connect to remote server as the binding user.

•The simplest (and most common?) use of back-ldap is to present a Dit with an alternate name.

● Very useful for supporting DNS SRV auto-configuration.

database ldap uri "ldap://localhost/" suffix "dc=cisco-inc,dc=com" suffixmassage "dc=cisco-inc,dc=com" "o=Morrison Industries,c=US" lastmod off proxyauthzdn "cn=SASLProxyEntity..." proxyauthzpw \*\*\*\*\*\*\*\*\*\*\*\*\*\*\*\*\*\*\*\* rebind-as-user binddn cn=ACLProxyEntity..." bindpw \*\*\*\*\*\*\*\*\*\*\*\*\*\*\*\*\*\*\*\*\*\*\*\*\*\*\*\*\*\*

•Through the use of the subordinate a back-ldap can be placed within a Dit to reflect another server or another portion of the Dit.

```
database ldap
uri "ldap://localhost/"
suffix "ou=People,ou=Entities,ou=SAM,o=Morrison Industries,c=US"
subordinate
suffix "bu=People,ou=Entities,ou=SAM,o=Morrison Industries,c=US"
"ou=People,o=Morrison Industries,c=US"
lastmod off
proxyauthzdn "cn=SASLProxyEntity..."
proxyauthzpw ********************
rebind-as-user
binddn cn=ACLProxyEntity..."
bindpw ******************************
                          See LDAP103 for more details on SASL proxy authentication.
```
●back-ldap permits attribute rewriting.

● This in conjunction with subordinate makes it possible to create branches of a Dit where attributes have been tweaked for various mail clients (for instance).

map attribute <foriegn name> <local name> map attribute cn \* map attribute sn \* map attribute manager \* map attribute description title map attribute \* cn, sn, manager come through unmangled.

Description is mapped to title.

local name is left out, all other attibutes are hidden.

#### **Up next**

●LDAP107:

- back-meta : back-ldap on steroids
- back-sql : Mapping your RDBMS's into your Dit.

●LDAP108:

● Overlays : Making your DSA smart.